# Chapitre 10 – Statistiques

# I – Fréquence et effectif

#### 1) Vocabulaire et effectif

Lorsque l'on réalise une étude statistique, on recueille des données auprès de ce que l'on appelle une population ou effectif total.

Exemple : On réalise une étude statistique auprès de 450 élèves pour savoir s'ils viennent au collège en bus, en vélo, en train, en voiture ou à pied. Les 450 élèves forment ainsi la population étudiée.

En recueillant les réponses de chaque élève, on obtient une série statistique, que l'on regroupe dans un tableau de données. Le nombre d'individus pour une même réponse s'appelle l'effectif.

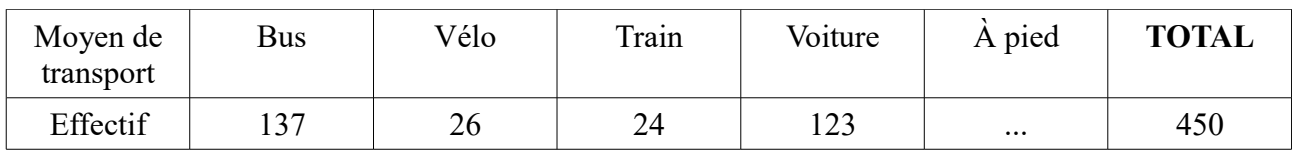

Exercice 1 : Dans l'exemple ci-dessus, quel est l'effectif d'élèves qui se rendent au collège à pied ?

#### Exercice 2

A l'issue d'un contrôle pour une classe de 28 élèves, on dévoile les notes de tous les élèves : 11, 12, 12, 14, 10, 10, 11, 14, 12, 13, 16, 13, 12 15, 10, 16, 16, 15, 11, 10, 17, 17, 17, 12, 14, 11, 10, 13. Ranger ces résultats dans un tableau de données.

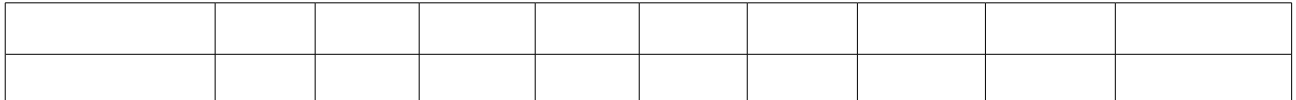

#### 2) Fréquence

Rappel : Pourcentage : Un pourcentage est un rapport de proportionnalité sur 100. Exemple : Si dans un collège 80% des élèves aiment les bonbons, cela signifie que 80 élèves sur 100 aiment les bonbons.

Pour appliquer un pourcentage, on peut ainsi s'aider d'un tableau de proportionnalité.

Exemple : Dans un collège de 450 élèves, 26% sont en 6ème. Calculer le nombre d'élèves en 6ème

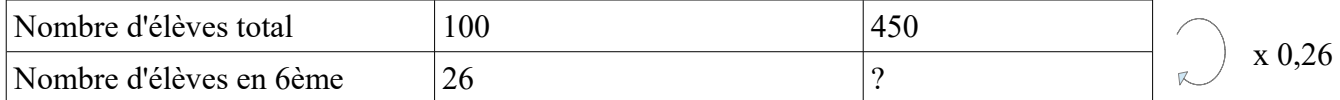

Pour calculer combien d'élèves sont en 6ème, c'est-à-dire compléter la case vide, on calcule par exemple le coefficient de proportionnalité : 26 100  $=0,26$  . Donc la case manquante vaut  $450\times0,26=117$ . Il y a donc 117 élèves qui aiment les bonbons.

1 Chapitre 10 – Statistiques M. DEL VALLE

Au final, on a plus simplement fait 26%  $\times$ 450 =  $\left(\frac{26}{100}\right)$  $\frac{20}{100}$   $\times$  450 = 117.

On remarque que  $\frac{117}{450} = 0.26 = 26\%$ .

Définition : La fréquence d'une valeur est le quotient de l'effectif de cette valeur sur l'effectif total.

La fréquence s'exprime en % et on la note f%.

Exemple : Dans un collège de 450 élèves, 110 élèves ont 3 frères et sœurs. Calculer la fréquence du nombre d'élèves ayant 3 frères ou sœurs.

$$
f\% = \frac{110}{450} \approx 0,244 \approx 24,4\%
$$

La fréquence du nombre d'élèves ayant 3 frères ou sœurs vaut donc 24,4%

#### Exercice 3

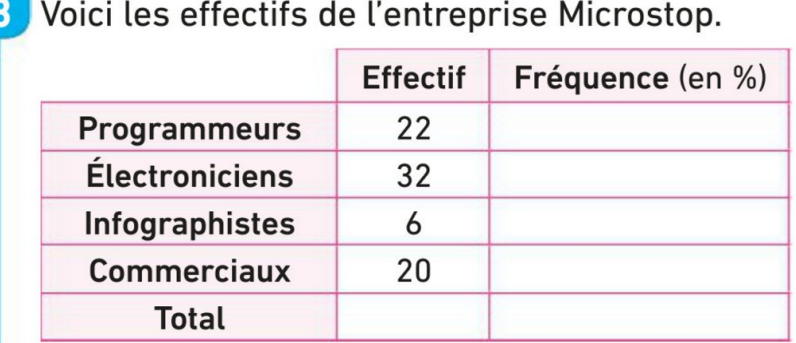

1. Calculer l'effectif total.

2. Reproduire et compléter ce tableau.

#### Exercice 4

Les 120 élèves de 5<sup>e</sup> du collège Jean-Mermoz doivent choisir entre quatre destinations pour leur voyage de fin d'année. Le tableau ci-dessous donne quelques éléments de leurs réponses.

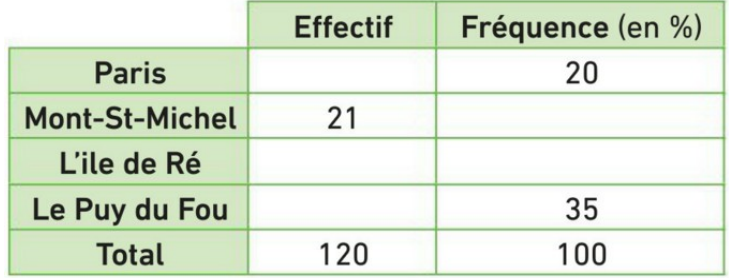

1. Combien d'élèves souhaitent aller à Paris ?

- 2. Reproduire et compléter ce tableau.
- 3. Quelle est la destination choisie par le plus grand nombre d'élèves ?

## II – Représentation graphique

#### 1) Les diagrammes en barres et diagrammes en bâtons

Les diagrammes en barres et diagrammes en bâtons sont de moyen de représenter les effectifs à la règle et à l'équerre.

Un diagramme en barre est un graphique où les effectifs de chaque valeur sont représentés par des barres rectangulaires.

Exemple :

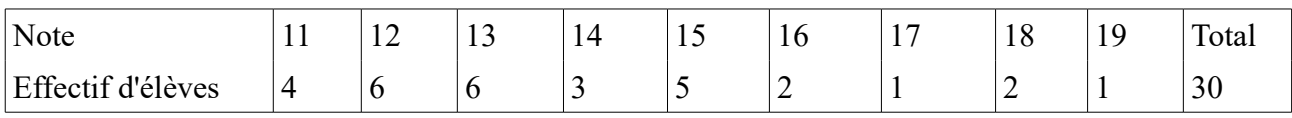

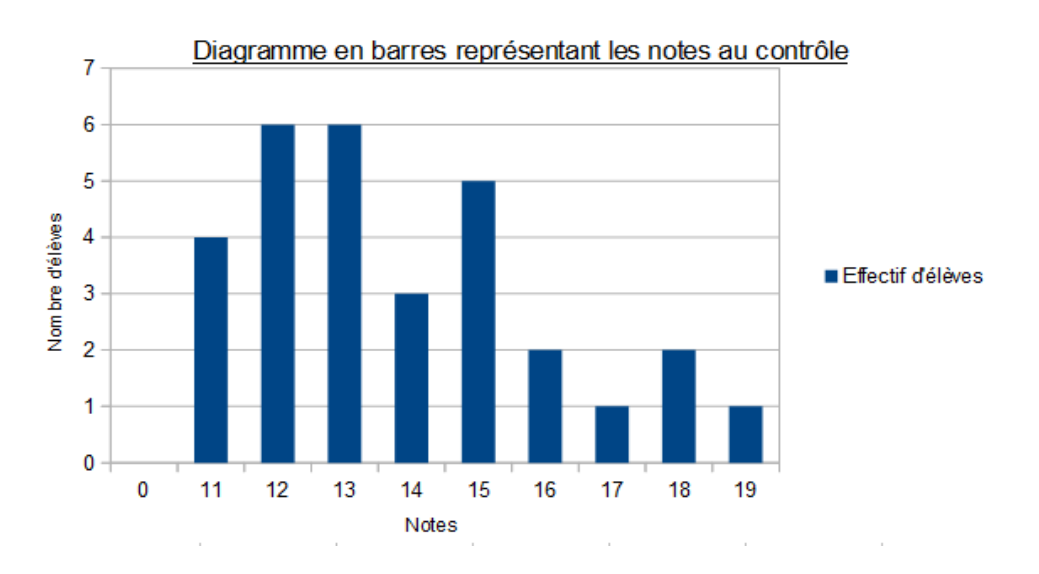

Les diagrammes en bâtons sont représentés de la même façon que les diagrammes en barres, à l'exception que les barres rectangulaires sont des segments. On repère les notes sur l'axe des abscisses et les effectifs sur l'axe des ordonnées.

Exemple

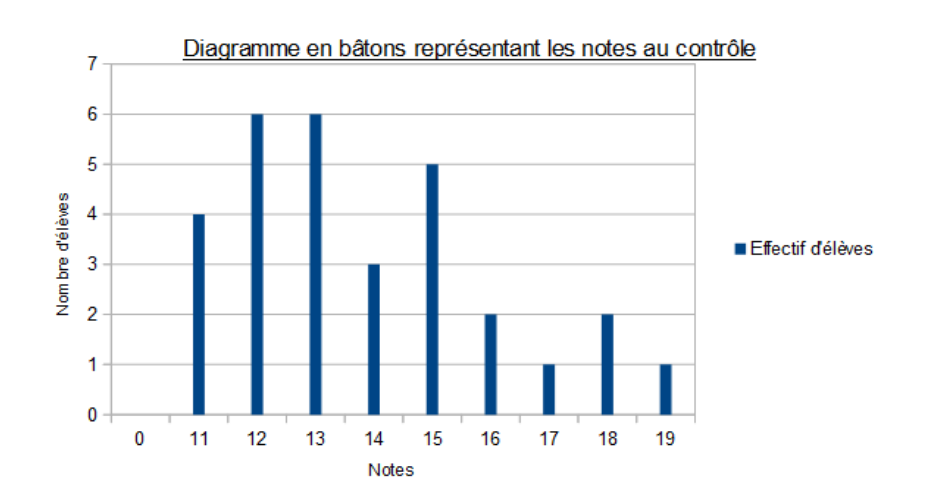

3 Chapitre 10 – Statistiques M. DEL VALLE

Exercice 5 : Tracer le diagramme en barre à partir du tableau suivant

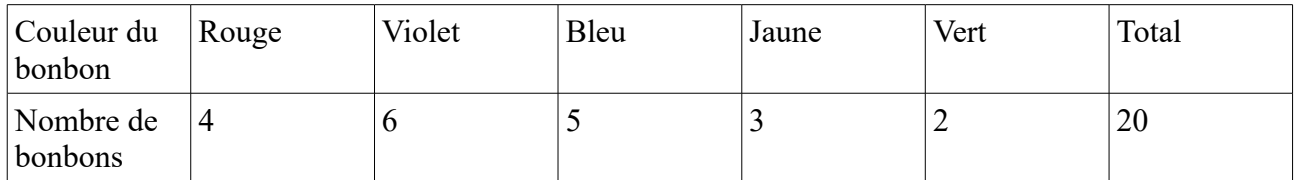

### 2) Histogramme

Définition : On appelle classe un regroupement d'effectifs.

En guise d'exemple, prenons la taille des 24 joueurs présélectionnés pour l'équipe de France de basketball lors de la Coupe du Monde 2014 :

*2,15 ; 1,78 ; 2,03 ; 1,84 ; 2,02 ; 1,93 ; 1,95 ; 2,03 ; 1,87 ; 1,99 ; 2,00 ; 2,13 ; 1,88 ; 1,88 ; 1,99 ; 2,09 ; 2,02 ; 2,00 ; 2,14 ; 2,01 ; 2,06 ; 1,99 ; 2,07 ; 2,05*

Un tableau d'effectifs classique serait très long et comporterait beaucoup de cases avec un effectif de 1 ou 2, ce qui serait encore moins clair que la liste.

On peut toutefois regrouper les joueurs **en les répartissant en 5 « classes » suivant leur taille** :

•entre 1,70 m et 1,80 m (on exclut ici ceux dont la taille est 1,80 m), •entre 1,80 m et 1,90 m (idem, on exclut ici ceux dont la taille est 1,90 m),  $etc...$ 

Ces 5 classes peuvent se noter avec des crochets :[1,70 ; 1,80[ ; [1,80 ; 1,90[ ; [1,90 ; 2,00[ ; [2,00 ; 2,10[ ; [2,10 ; 2,20[

**Attention au placement des crochets** : la classe [1,80 ; 1,90[ signifie qu'on prend les joueurs entre 1,80 m et 1,90, en incluant ceux qui mesurent exactement 1,80 m (car le crochet est orienté vers le nombre) mais en excluant ceux qui mesurent 1,90 m (car le crochet est orienté dans l'autre sens !) Un joueur qui mesure 1,90 m se retrouvera plutôt dans la classe [1,90 ; 2,00[.

On a alors le tableau suivant :

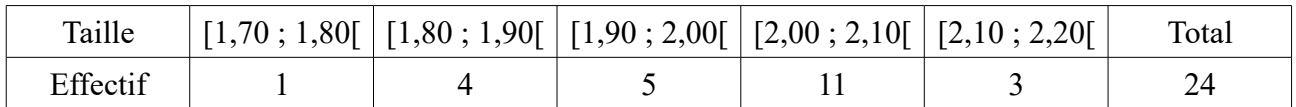

A partir de ces classes on peut tracer ce que l'on appelle un histogramme, sur le même principe que le diagramme en barre : comme il n'y a pas d'espace entre les classes de données, les rectangles vont se toucher.

# Histogramme de la taille des joueurs

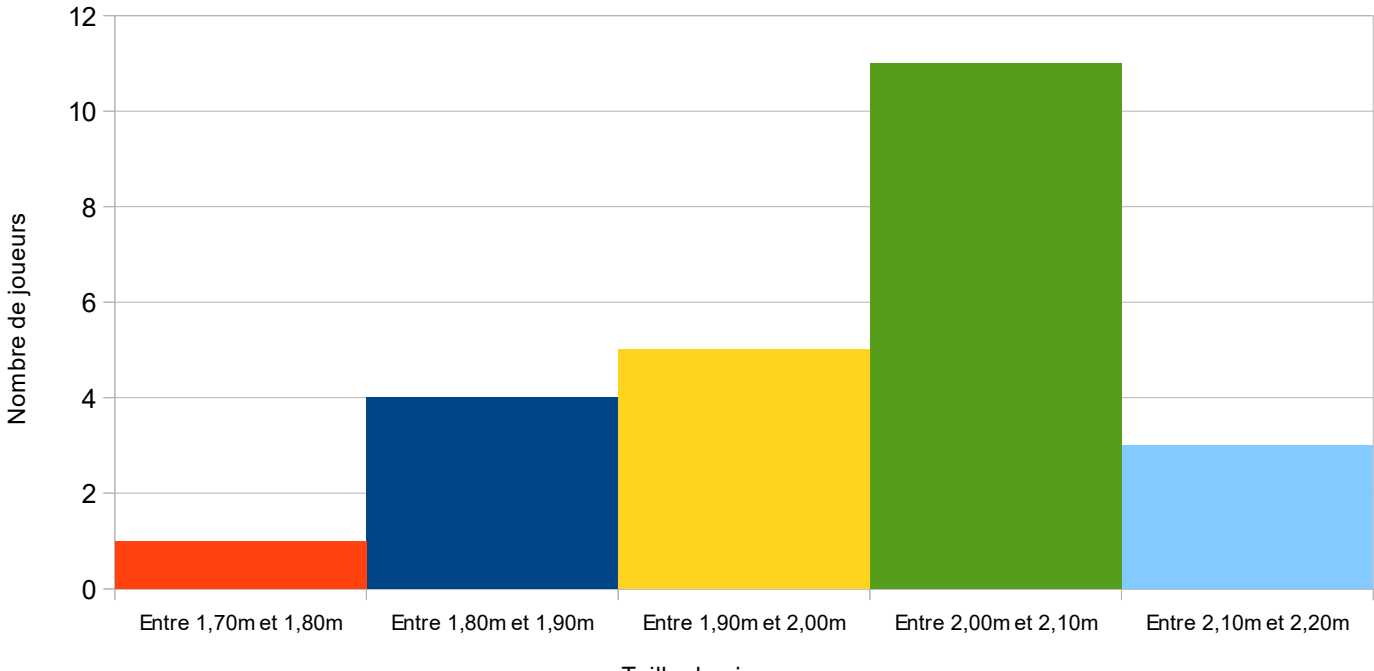

Taille des joueurs

Exercice 6

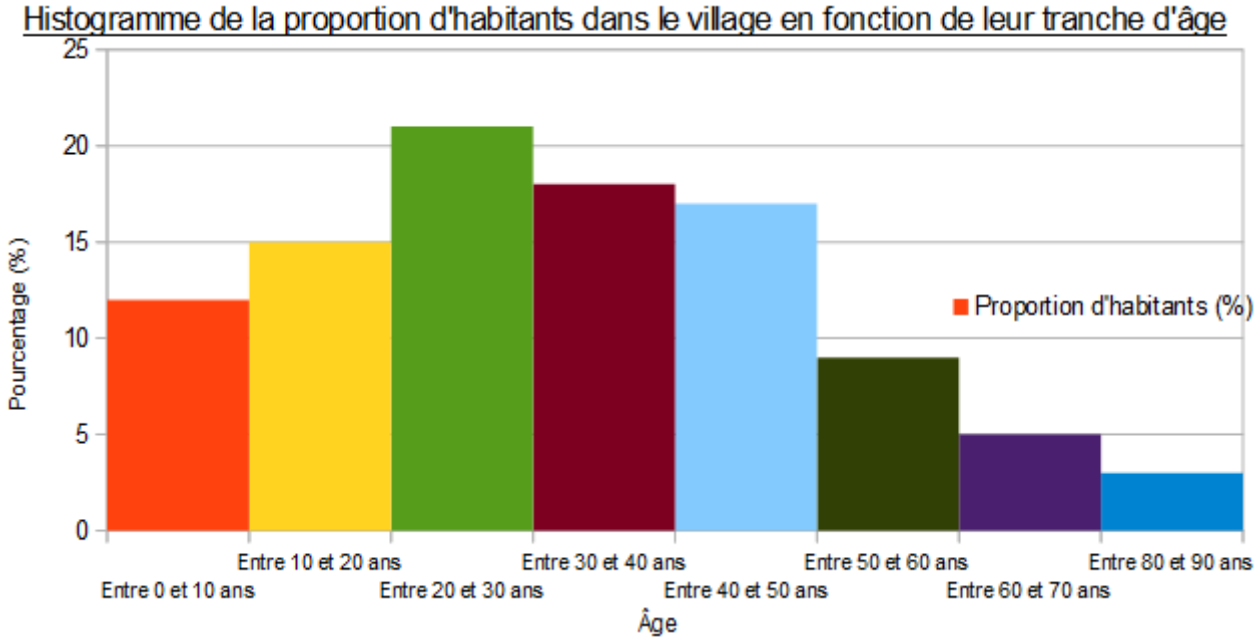

Histogramme de la proportion d'habitants dans le village en fonction de leur tranche d'âge

- a) Quelle est la tranche d'âge la plus représentée dans le village ? Justifier.
- b) Donner le proportion d'habitants de la tranche la moins représentée dans le village.

# 3) Diagramme circulaire

Un diagramme circulaire est une autre façon de représenter une série statistique. Pour le construire, on utilise le compas.

Reprenons l'exemple des notes du contrôle :

| Note              | . . | $\overline{ }$ | 1 J | . . | ⊥ ↩ | 10 | $\overline{\phantom{0}}$<br><b>.</b> | 1 Q<br>10 | $\Omega$<br>. . | Total |
|-------------------|-----|----------------|-----|-----|-----|----|--------------------------------------|-----------|-----------------|-------|
| Effectif d'élèves | 4   |                |     |     |     |    |                                      |           |                 | υU    |

Diagramme en bâtons représentant les notes au contrôle

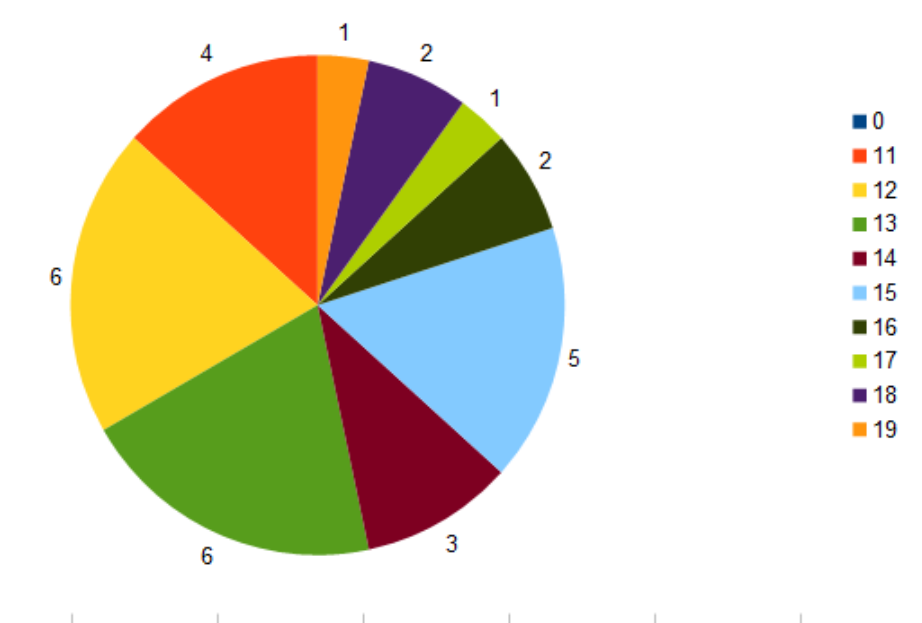

Comment le construire ?

Un cercle fait un angle de 360°.

Pour construire un diagramme circulaire d'une série statistique, on va donc diviser 360 par l'effectif total (ici 30). Cela nous donne l'angle qu'il faut faire pour représenter un effectif de 1 élève.

Pour un effectif de deux élèves, la portion de cercle doit faire un angle de  $\frac{360}{20}$ 30  $\times$ 2=24.

On peut ainsi tracer le tableau des mesures du diagramme suivant :

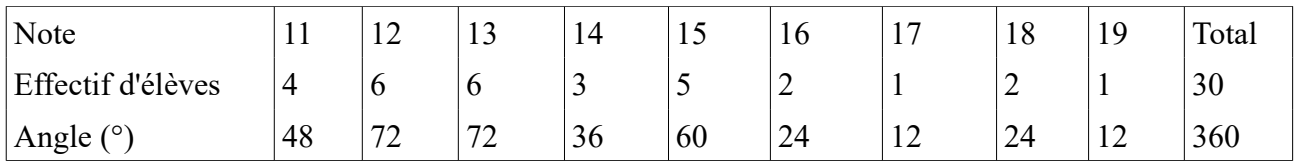

Il ne reste plus qu'à tracer un cercle, tracer un rayon, puis construire les rayons successifs à partir du premier grâce aux mesures des angles.

Pour une illustration en vidéo, regardez le tutoriel suivant : [https://www.youtube.com/watch?](https://www.youtube.com/watch?v=gpCY_3zq3bk) [v=gpCY\\_3zq3bk](https://www.youtube.com/watch?v=gpCY_3zq3bk)

# Exercice 7

Tracer le diagramme circulaire à partir du tableau suivant :

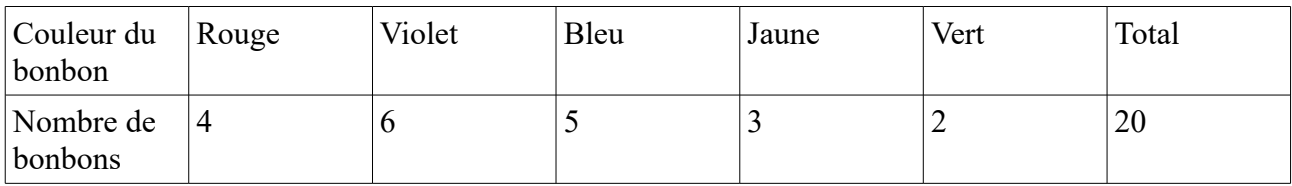

III – Moyenne, médiane, étendue

### 1) Moyenne classique et moyenne pondérée

Définition : La moyenne d'une série statistique de valeurs est égale à la somme des valeurs divisé par l'effectif total. On la note M.

### a) Moyenne classique

Reprenons l'exemple des notes du contrôle.

Les 30 notes du contrôle sont 11, 12, 13, 14, 15, 16, 17, 18, 19, 11, 12, 13, 14, 15, 16, 18, 11, 12, 13, 14, 15, 11, 12, 13, 15, 12, 13, 15, 12, 13.

Pour calculer la moyenne de la classe, on effectue donc le calcul suivant :

$$
M = \frac{11+12+13+14+15+16+17+18+19+11+12+13+14+15+16+18+11+12+13+14+15}{30}
$$
  

$$
\frac{+11+12+13+15+12+13+15+12+13}{30}
$$
  
= 13,83

On constate que ce calcul est long à écrire et pas très pratique.

On peut donc passer par une méthode plus pratique : calculer la moyenne pondérée.

### b) Moyenne pondérée

Nos résultats sont regroupés dans le tableau suivant :

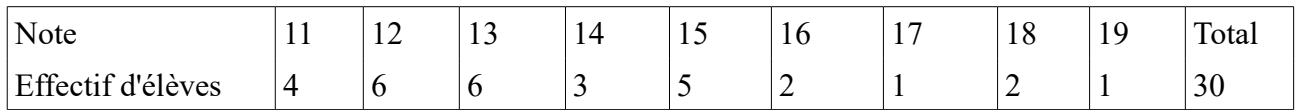

Pour calculer la moyenne pondérée, on multiplie les notes par leur effectif et on divise le tout par l'effectif total. Autrement dit on donne à chaque note son « poids », d'où le terme « moyenne pondérée » :

$$
M = \frac{11 \times 4 + 12 \times 6 + 13 \times 6 + 14 \times 3 + 15 \times 5 + 16 \times 2 + 17 \times 1 + 18 \times 2 + 19 \times 1}{30} = 13,83
$$

# Exercice 8

Pedro produit des melons. Voici les productions (en tonnes) de ses cinq dernières années de récolte :

2015 : 245 ; 2016 : 312 ; 2017 : 348 ; 2018 : 289 ; 2019 : 302

- a) Regrouper ces résultats dans un tableau de données
- b) Calculer la production moyenne de melon par an.

# 2) Médiane

 Définition : Lorsqu'une série statistique est ordonnée, la médiane est la valeur qui partage cette série en deux séries de même effectif. Il y a donc autant de valeurs inférieures à la médiane que de valeurs supérieures.

On note la médiane Me. On distingue deux cas.

### a) Médiane simple (effectif total impair)

Quelle est la médiane de la série suivante : 7 ; 4 ; 13 ; 14; 9 ; 2 ; 16 ? → On commence par ordonner la série, c'est à dire que l'on range les valeurs dans l'ordre croissant (du plus petit au plus grand) :  $2$ ;  $4$ ;  $7$ ;  $9$ ;  $13$ ;  $14$ ;  $16$ .

 $\rightarrow$  On calcule l'effectif total de la série : ici, l'effectif total est égal à 7 (il y a 7 valeurs).

 $\rightarrow$  (7+1)/2 = 4 donc la médiane est la quatrième valeur. La médiane Me est donc égale à 9, il y 3 valeurs inférieures et 3 valeurs supérieures : 2 ; 4 ; 7 ; 9 ; 13 ; 14 ; 16.  $Me = 9$ .

b) Médiane simple (effectif total pair)

Quelle est la médiane de la série suivante : 8 ; 14 ; 3 ; 19 ; 24 ; 52 ; 1 ; 6 ; 10 ; 37 ?

 $\rightarrow$  On commence par ordonner la série : 1; 3; 6; 4; 10; 14; 19; 24; 37; 52.

 $\rightarrow$  On calcule l'effectif total de la série : ici, l'effectif total est égal à 10 (il y a 10 valeurs).

 $\rightarrow$  (10+1)/2 = 5,5 donc la médiane est la moyenne entre la cinquième et la sixième valeur.

La médiane Me est donc égale à  $(10+14)/2 = 12$ , il y 5 valeurs inférieures et 5 valeurs supérieures : 1 ; 3 ; 6 ; 4 ; 10 ; 14 ; 19 ; 24 ; 37 ; 52.  $Me = 12.$ 

c) Médiane à partir d'un tableau :

Quelle est la médiane de la série suivante ?

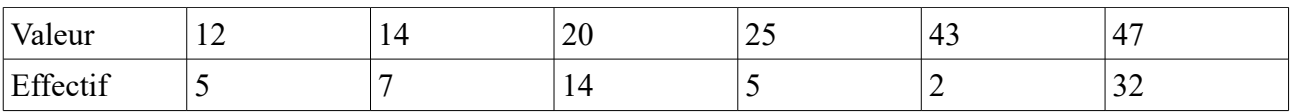

 $\rightarrow$  On commence par calculer l'effectif total :  $5 + 7 + 14 + 5 + 2 + 32 = 65$  $\rightarrow (65+1)/2 = 33$ , la médiane Me de la série est donc la 33ème valeur, donc : Me = 43.

### 3) Etendue

Définition : L'étendue d'une série statistique est la différence entre la plus grande et la plus petite valeur.

a) Cas simple

 $24$ ;  $7$ ;  $1$ ;  $9$ ;  $46$ ;  $15$ . Quelle est l'étendue de cette série ?

La plus grande valeur est 46 et la plus petite est 1. 46 - 1 = 45, donc l'étendue de la série est égale à 45.

b) Étendue à partir d'un tableau

Quelle est l'étendue de la série ci-dessous ?

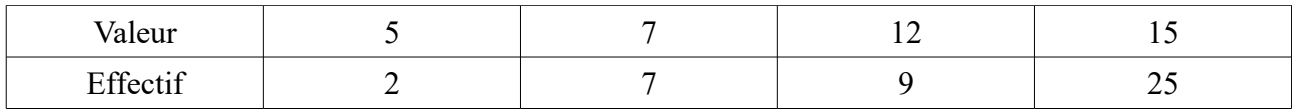

La plus grande valeur est 15 et la plus petite est 5 donc l'étendue est égale à 15 - 5 = 10.

#### Exercice 9

Elouën a eu sept notes en anglais ce trimestre :

13 ; 14 ; 15 ; 8 ; 7 ; 17 ; 11.

- 1. Calculer sa moyenne trimestrielle.
- 2. Calculer la note médiane de cette série.
- 3. Calculer l'étendue de cette série de notes.

#### Exercice 10

Mélia utilise beaucoup Twitter. Elle a compté son nombre de tweets postés cette semaine :

- vendredi : 6 tweets ; - lundi : 7 tweets :
- $-$  mardi : 13 tweets : - samedi: 33 tweets:
- mercredi: 29 tweets: dimanche: 9 tweets.
- $-$  jeudi : 8 tweets ;

1. Quel est le nombre total de tweets postés par Mélia cette semaine?

2. Quel est le nombre moyen de tweets postés chaque jour de la semaine ?

3. Quel est le nombre médian de tweets de cette semaine ?

4. Quelle est l'étendue de cette série ?